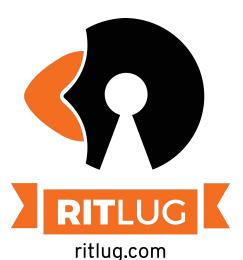

Please sign in! https://signin.ritlug.com

Keep up with RITlug outside of meetings: <u>ritlug.com/get-involved</u>, <u>rit-lug.slack.com</u>

Shells!

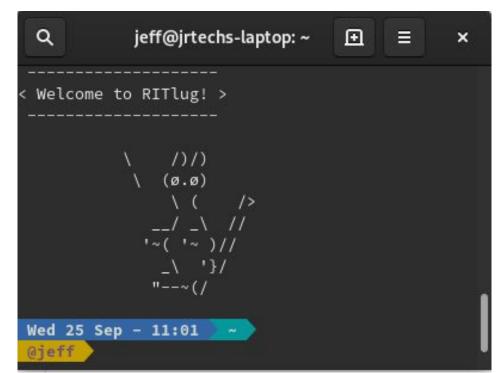

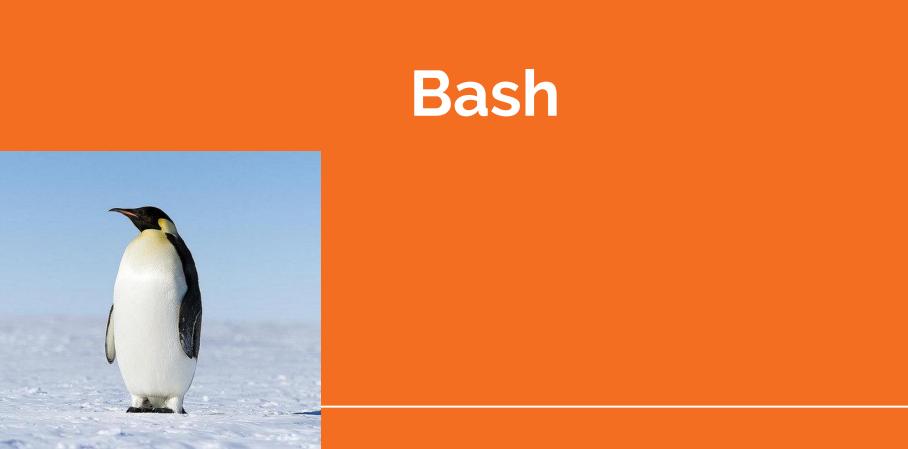

### History of the Bash Shell

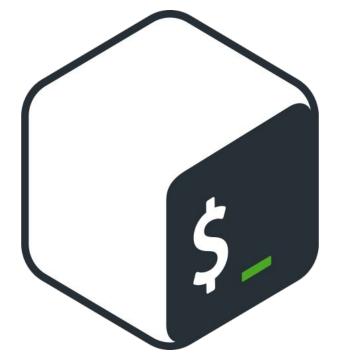

Bourne Again Shell

Replacement for Bourne Shell (sh)

#### Bourne Shell (sh)

- Created in 1979 by Stephen Bourne at Bell Labs
- Default shell for Unix version 7
- Replacement for the Thompson Shell
  - First unix shell
- Used as an interactive command interpreter, it was also intended as a scripting language

### ...So why Bourne Again?

- FSF considered a free shell so strategic for a GNU system, so they funded it themselves
  - SH had licensing issues
- Supports command completion, brace expansion, command history

### What does it look like?

#### [tim@dell-fedora ~]\$

 $[\u@\h W]\$ 

- \$PS1: variable stores bash prompt
- \$PS2: stores continuation prompt
- \$PS3: prompt used by `select` in shell scripts
- \$PS4: Used by `set -x` for debugging

#### **Common Bash Commands**

- cd
  - Change directory
- pwd
  - Print working directory
- kill <process>
  - Kill/stop a specific running process
- echo <foo>
  - $\circ \quad \text{Print foo to screen}$

#### **Cool Bash**

- Bashrc, bash\_history
- Bash aliases
  - Alias open="xdg-open"
- Loops
  - for file in directory/\*; do echo \$file; done
- Environment variables
  - See currently set variables with `env`

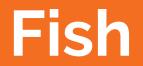

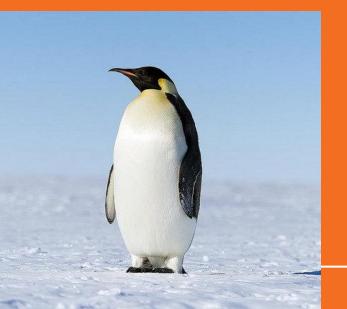

--=== \ (0) \_\_\_\_ \-=) \\_\_\_/ )JJ~~~ \_\_\_/]]]~~~~ / \ , \]~~~~ (-\)\=|\\\~~~~ (//) (///)\_ \==\_\_\_ ////// ////t/crc//// (\_/ /J\JJJJJ) (JJJI \UUU)

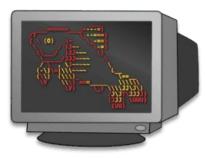

### What is Fish?

- Fish = Friendly Interactive SHell
- Written by Axel Liljencrantz in 2005
- Fish is considered an "exotic shell", meaning that its syntax is not derived from the Bourne shell (ksh, bash, zsh) or derived from the C shell (csh, tcsh)
- Makes your shell experience not necessarily easier, but friendlier, more productive, and more approachable

| fish /home/duper                                       | nan99                                           |                                                      |
|--------------------------------------------------------|-------------------------------------------------|------------------------------------------------------|
|                                                        | ferminal Help                                   |                                                      |
|                                                        |                                                 |                                                      |
|                                                        |                                                 |                                                      |
|                                                        |                                                 |                                                      |
| L2ping                                                 |                                                 | logilab-pytest (Executable, 133B)                    |
| L2test                                                 |                                                 | login (Executable, 51kB)                             |
| <u>l</u> a                                             |                                                 | loginctl (Executable, 50kB)                          |
| Laptop-detect                                          |                                                 | logname (Executable, 30kB)                           |
| last                                                   |                                                 | logresolve (Executable, 10kB)                        |
| <u>l</u> astb                                          | (Executable link, 42kB)                         |                                                      |
| <mark>l</mark> astlog<br><mark>l</mark> avadecode      | (Executable, 18kB)                              |                                                      |
| <u>l</u> avauecoue<br>lcf                              | (Executable, 17kB)<br>(Executable, 7.6kB)       |                                                      |
| convert                                                | (Executable link, 42kB)                         |                                                      |
|                                                        | (Executable link, 1.7MB)                        |                                                      |
|                                                        |                                                 |                                                      |
|                                                        |                                                 |                                                      |
| <b>L</b> dattach                                       |                                                 | lowntfs-3g (Executable, 106kB)                       |
| <u>l</u> dconfig                                       |                                                 |                                                      |
| dconfig.real                                           |                                                 | <pre>lp (Executable, 17kB)</pre>                     |
| <u>l</u> dd                                            |                                                 |                                                      |
| leaftoppm                                              | (Executable, 9.9kB)                             |                                                      |
| <u>l</u> efty<br>less                                  | (Executable, 293kB)                             |                                                      |
| Less<br>Lessecho                                       | (Executable, 166kB)<br>(Executable link, 10kB)  |                                                      |
|                                                        | (Executable link, 8.4kB)                        |                                                      |
| lesskey                                                | (Executable link, 19kB)                         |                                                      |
| lesspipe                                               |                                                 |                                                      |
| Lexgrog                                                |                                                 |                                                      |
| libgvc6-config-update                                  |                                                 |                                                      |
| <b>l</b> ibnetcfg                                      |                                                 |                                                      |
|                                                        |                                                 |                                                      |
| Libpng16-config                                        |                                                 |                                                      |
|                                                        | (Executable link, 5.9kB)                        |                                                      |
| Libtoolize                                             | (Executable, 126kB)<br>vices (Executable, 10kB) | Lsblk (Executable, 82kB)                             |
| Lightdm                                                | (Executable, 266kB)                             |                                                      |
| Lightdm-session                                        | (Executable, 2.9kB)                             |                                                      |
| lightdm-settings                                       |                                                 |                                                      |
| linguist                                               |                                                 |                                                      |
| <u>l</u> ink                                           |                                                 | <u>l</u> slocks (Executable, 34kB)                   |
| linkicc                                                |                                                 |                                                      |
| <u>l</u> intian                                        |                                                 |                                                      |
| Lintian-info                                           | (Executable link, 10kB)                         |                                                      |
| lintian-lab-tool                                       | (Executable link, 10kB)                         |                                                      |
| <mark>l</mark> inux-boot-prober<br>linux-check-removal | (Executable, 1.5kB)<br>(Executable, 4.0kB)      | Lsof (Executable, 159kB)<br>Lspci (Executable, 79kB) |
| Linux-update-symlinks                                  | (Executable, 6.2kB)                             |                                                      |
| Linux-version                                          | (Executable, 2.6kB)                             |                                                      |
| linux32                                                |                                                 |                                                      |
| Linux64                                                |                                                 |                                                      |
| <u>l</u> ispmtopgm                                     |                                                 | Lua5.3 (Executable, 226kB)                           |
| Listres                                                |                                                 |                                                      |
| <u>1</u> 1                                             |                                                 | Luit (Executable, 48kB)                              |
| <u>l</u> n                                             | (Executable, 66kB)                              |                                                      |
| Ineato                                                 | (Executable, 1.5kB)                             |                                                      |
| <u>l</u> nstat<br>Loodkovs                             | (Executable, 22kB)                              |                                                      |
| <u>l</u> oadkeys<br>loadunimap                         | (Executable, 206kB)<br>(Executable, 26kB)       |                                                      |
| Tehaco                                                 | (Evecutable EOD)                                | luter (Executable (100)                              |

### **Cool stuff with Fish**

- Out of the box components by default
- Default syntax highlighting
- Remarkably configurable
  - Oh My Fish
  - Use your Vim color configuration!
- Aliases & Abbreviations
  - alias gs="git status"
  - abbr gs "git status"
- Command/Argument autocompletion

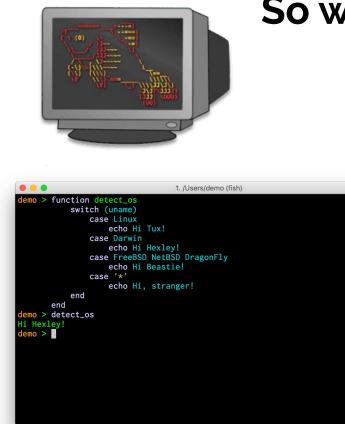

### So what is the difference?

- Fish has unique syntax
  - $\circ$  Bash-like, but not
  - No more fi or esac!
- POSIX compliant... sorta... kinda... maybe... depends...
- Fish tries to be different
  - Command interpretation
  - System resource usage
  - Shell friendliness and learning curve
  - Designed for productivity

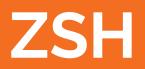

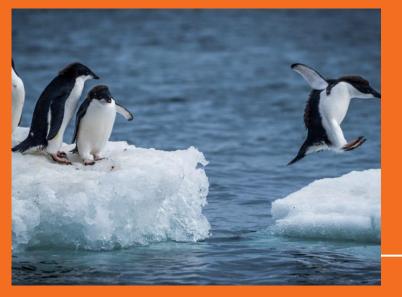

#### What is **ZSH**

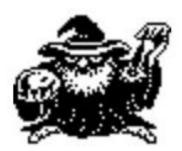

# Z shell

- Written by Paul Falstad in 1990 while attending Princeton University.
- The name came from a Professor Zhong Shao since his username was zsh.
- ZSH is an interactive unix shell that is an extension of Bash with many improvements.
- ZSH Config file is in the home directory called .zshrc

### Why is ZSH Cool

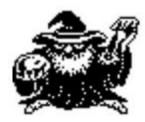

## Z shell

- Lots of syntactic sugar to make your terminal use easier.
- Automatic cd if you type name of directory
- Recursive path expansion
- Spell correction and approximate completion if you hit tab
- Plugin and theme support

### **Oh-My-Zsh**

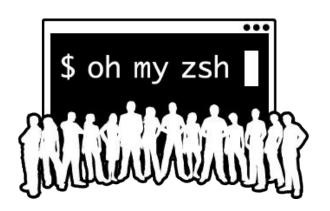

- Open source framework for managing Zsh configurations
- Has 250+ extensions
- Has 125+ themes
- Auto updates!

### Installing Oh-My-Zsh

Oh My ZSH has a fancy install script you can run if you trust scripts from the internet.

sh -c "\$(wget https://raw.github.com/robbyrussell/oh-my-zsh/master/tools/install.sh -O -)"

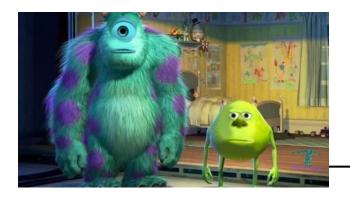

#### Some of my favorite Oh-my-zsh themes:

#### bira

|                            | eff-Work/Programmin | g/javaScript/Jrtech | sV2                                                 |
|----------------------------|---------------------|---------------------|-----------------------------------------------------|
| └─ <b>\$</b> cd NodeJSBlog |                     |                     |                                                     |
| admin                      | includes            | package.json        |                                                     |
| blog                       | jrtechs.service     | photography         | server.js                                           |
| blogContent                | LICENSE             | previewer.js        | sitemap.txt                                         |
| CODE_OF_CONDUCT.md         | node_modules        | README.md           | sites                                               |
| jeff@zion /mnt/J           | eff-Work/Programmin | g/javaScript/Jrtech | <pre>sites sV2/NodeJSBlog <master*></master*></pre> |

### rkj-repos

| <pre>[jeff jrtechs-laptop] - [~]</pre>        | - [2019-09-2 | 25 06:07:00] |           |        |
|-----------------------------------------------|--------------|--------------|-----------|--------|
| └_[0] <> cd dot_files                         |              |              |           |        |
| ./ .bashrc                                    | .git/        | .ideavimrc   | README.md | .zshrc |
| / fixSSHfilePermissions.sh                    | n .gitconfig | install.sh   | .vimrc    |        |
| <pre>[jeff jrtechs-laptop] - [~/</pre>        | dot_files] - | [2019-09-25  | 06:07:13] |        |
| └─[0] <git:(master 9a610e6)=""></git:(master> | cat .zshrc   |              |           |        |
| ./ .bashrc .gito                              | onfig .vimro | c            |           |        |
| / .git/ .idea                                 | vimrc .zshro | c 🔤          |           |        |

#### **Favorite Shells Continued**

Agnosterzak:

- Custom Oh-my-zsh theme based on powerline vim plugin and agnoster theme

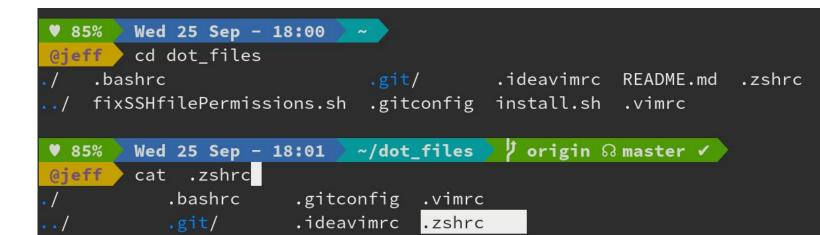

### Plugins

- **36** # Which plugins would you like to load?
- **37** # Standard plugins can be found in ~/.oh-my-zsh/plugins/\*
- **38** # Custom plugins may be added to ~/.oh-my-zsh/custom/plugins/
- 39 # Example format: plugins=(rails git textmate ruby lighthouse)
- 40 # Add wisely, as too many plugins slow down shell startup.
- 41 plugins=(
- 42 git
- 43 history-substring-search
- 44 z
- 45 extract
- 46

# Bash Aliases Still and custom commands Works in ZSH!

```
55 # general bash aliases
56 alias ls="ls -abp --color=auto"
57 alias nano="vim"
58 alias ..="cd ..."
59 alias size="echo du -sh && du -sh"
60
61
62 # Bash Manager Things
63 alias roosay="python3 /home/jeff/scripts/bash_manager/src/roosay.py"
64 alias ss="python3 /home/jeff/scripts/bash_manager/src/ssh_manager.py"
65 alias ssh_manager="python3 /home/jeff/scripts/bash_manager/src/ssh_manager.py"
66 alias mm="python3 /home/jeff/scripts/bash_manager/src/mount_ssh_drive.py"
67 alias ssh-mount="python3 /home/jeff/scripts/bash_manager/src/mount_ssh_drive.py
68 alias quote="python3 /home/jeff/scripts/bash_manager/src/quote.py"
```

#### More customizations for .bashrc

# auto ls when you change directories
function cd {
 builtin cd "\$@" && ls

# displays quote when terminal opens
quote

}

# Workshop: Pimp your shell

Help each other customize your Linux shells and send a screenshot to Jeffery over Slack. We will vote on the most decked out shell at the end of the meeting

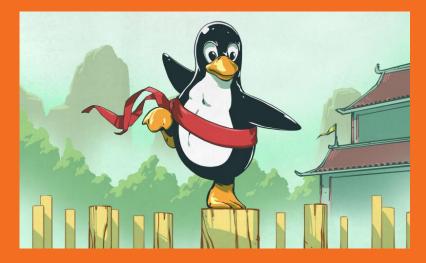

**Submissions** 

#### > wd teleirc

#### ~/Documents/RITLug/teleirc initial\_irc\* } gst

) gst On branch initial\_irc Your branch is up to date with 'origin/initial\_irc'.

#### Changes not staged for commit:

(use "git add <file>..." to update what will be committed)
(use "git restore <file>..." to discard changes in working directory)
modified: internal/irc.go

#### Untracked files: (use "git add <file>..." to include in what will be committed) go.sum

no changes added to commit (use "git add" and/or "git commit -a")

#### ~/Documents/RITLug/teleirc initial\_irc\* )

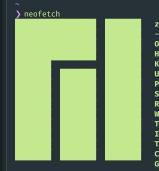

#### zedjones@zedjones-laptop

OS: Manjaro Linux x86\_64 Host: 20L7002AUS ThinkPad T480s Kernel: 4.19.69-1-MANJARO Uptime: 6 days, 2 hours, 32 mins Packages: 1368 (pacman) Shell: zsh 5.7.1 Resolution: 1920x1080 WM: i3 Theme: vimix-dark-beryl [GTK2/3] Icons: Papirus-Adapta-Nokto-Maia [GTK2/3] Terminal: alacritty CPU: Intel i5-8250U (8) a 3.400GHz GPU: Intel UHD Graphics 620 Memory: 3113MiB / 7733MiB

#### ./ghosts

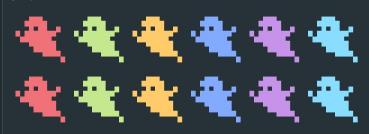

🛋 🖥 📾 al 🗎

2019-09-27 17:55:27-04:00 found at least one node installation in nvm dir 2019-09-27 17:55:27-04:00 found node globals: nvm node create-react-app html2react livedown npm npx

\$ neofetch && colortest && cowsay hello world

`\$\$b: Y\$b.\_\_\_,d\$P'' .`"Y\$\$\$\$P"' \$\$b `Y\$\$ D. "Y\$b.\_\_"

OS: Debian GNU/Linux buster/sid x86\_64 GPU: Intel HD Graphics 620

|       |     | 40m | 41m   | 42m    | 43m   | 44m |             | 46m            | 47m   |
|-------|-----|-----|-------|--------|-------|-----|-------------|----------------|-------|
|       | gYw | gYw | gYw   | gYw.   | 11.4  | gYw | g Yw        | gYw            | 10.00 |
|       | gYw | gYw | gYw   | qYw    | 10.00 | gYw | gYw,        | gYw            |       |
| 30m   |     |     | qYw   | qYw    | qYw   | qYw | qYw         | qYw            | gYw   |
| 1;30m | qYw | gYw | 111   | QYW.   | gYw   | 200 | AYW         | OYW            | gYw   |
| 31m   |     |     |       | 0Yw    | gYw   | 100 | DYW         | OYW            | gYw   |
| 1;31m | gYw | gYw |       | gYw    | gYw   |     | OYW         | gYw            | gYw   |
| 32m   | aYw | qYw | ġYw   |        | gYW - | aYw | Contract of | 10 M           | gYW   |
| 1;32m | gYw | gYw | gYw   |        | gYw   | qYw | 1010        | and a          | qYW   |
| 33m   | aYw | qYw | qYw   | QYW.   |       | qYw | <b>GYW</b>  | eYw            |       |
| 1;33m | gYw | gYw | qYw   | 0Yw    |       | gYw | QYW         | gYw .          | 1000  |
| 34m   | aYw | qYw | aYs.  | OYW    | qYw   |     | qYw         | QYW.           | qYw   |
| 1;34m | gYw | gYw | QY#   | qYw    | qYw   |     | QYW         | qYw            | qYw   |
| 35m   | aYw | qYw | 240   |        | qYw   | üYw |             |                | gYw   |
| 1;35m | gYw | gYw | oYw   | 1 Star | gYw   | qYw | 1.1         | 100            | gYw   |
| 36m   | aYw | qYw | QYW . | a Yes  | QYW   | aYw | 1100        |                | gYW   |
| 1;36m | qYw | gYw | GYW   | alle.  | CYW   | aYw | 100         | 1. 1. 1. 1. 1. | gYw   |
| 37m   | aYw | qYw | qYw   | 0104   |       | qYw | a Yule      | a Yau          |       |
| 1;37m | gYw | gYw | gYw   | gYw    | gYw   | gYw | gYw         | gYw            | gYw   |

< hello world >

99% /: 15% /home: 0% 14% 2% \_\_\_\_\_ 17:53 "i

| [will@merfolk] [17:50] [~] |        |
|----------------------------|--------|
| 送る: screenfetch            |        |
|                            | will@n |
|                            | OS: Fe |
| ::\                        | Kernel |
| /:                         | Uptime |
| ::                         | Packa  |
| ::MMMdP\                   | Shell  |
| : MMMd                     | Resolu |
| : MMMd:                    |        |
| oNMMMMMMMMNho:             | GTK TH |
| +shhhMMMmhhy++/            |        |
| : MMMd:                    | Font:  |
| :MMMd:<br>;                | CPU: 1 |
| :                          | GPU: N |
| :dMNdhhdNMMNo;             | RAM:   |
| :sdNMMMMNds:               |        |
| :://:::                    |        |
| ://                        |        |
|                            |        |

1 | 2 will@merfolk:~

送る:

wilQmerfolk
OS: Fedora 30 Thirty
Kernel: x86\_64 Linux 5.2.16-200.fc30.x86\_64
Uptime: 23h 1m
Packages: 2012
Shell: z5h 5.7.1
Resolution: 1920x1080
WM: i3
GTK Theme: Nord-Black-Frost [GTK2/3]
Icon Theme: Adwaita
Font: Sans 10
CPU: Intel Core i7-56000 @ 4x 3.2GHz [45.0°C]
GPU: Mesa DRI Intel(R) HD Graphics 5500 (Broadwell GT2)
PM: Hadding (Altoretic)

#### [will@merfolk] [17:52] [~] 送る:

「[will@merfolk] [17:52] [±master/] [~/Documents/dotfiles] 送る: ls -la

total 32 drwxr-xr-x. 8 will will 4096 Sep 26 16:40 . drwxr-xr-x. 10 will will 4096 Sep 27 01:28 .. drwxr-xr-x. 9 will will 4096 Sep 26 16:40 fairy drwxr-xr-x. 8 will will 4096 Sep 27 17:52 .git drwxr-xr-x. 8 will will 4096 Sep 26 16:40 old drwxr-xr-x. 8 will will 4096 Sep 26 16:40 old drwxr-xr-x. 5 will will 4096 Sep 26 16:40 treant [will@merfolk] [17:52] [±master/] [-/Documents/dotfiles] 送る:[]

[will@merfolk] [17:50] [±master ] [~/Documents/BetterVent]

| 1 [  <br>2 [  <br>3 [  <br>4 [  <br>Mem[     <b>  </b> | 111111 |    | ] Lo:<br>] Up<br>] |     |     |   |      |      |       |       |
|--------------------------------------------------------|--------|----|--------------------|-----|-----|---|------|------|-------|-------|
| Swp[                                                   |        |    |                    |     |     |   |      |      |       |       |
| PID USER                                               | PRI    | NI | VIRT               | RES | SHR | S | CPU% | MEM% | TIME+ | Comma |
| a. 10 117                                              |        |    |                    |     |     |   |      |      |       |       |

| PID    | USER    | PRI     | NI   | VIRT                 | RES                   | SHR                | S | CPU%  | MEM%  | TIME+   | Command          |
|--------|---------|---------|------|----------------------|-----------------------|--------------------|---|-------|-------|---------|------------------|
| 16340  | will    | 20      | 0    | 736M                 | 53516                 | 34120              | S | 3.3   | 0.4   | 0:04.61 | /usr/libexec/gno |
| 12527  | will    | 20      | 0    | 337M                 | 77240                 | 55696              | S | 2.6   | 0.6   | 0:41.65 | /usr/libexec/Xor |
| L2580  | will    |         |      |                      | 77240                 | 55696              |   |       | 0.6   | 0:03.82 |                  |
|        | will    |         |      |                      |                       |                    |   |       | 0.6   |         | /usr/lib64/firef |
| 17608  | will    |         |      |                      |                       | 3444               |   |       | 0.0   |         | htop             |
| 13179  | will    |         |      |                      |                       |                    |   |       |       |         |                  |
| 13168  | will    |         |      |                      | 175M                  |                    |   | 0.0   |       | 0:26.18 | /usr/lib64/firef |
| 12844  | will    |         |      | 2944M                |                       | 142M               |   | 0.0   |       | 0:56.01 | /usr/lib64/firef |
|        |         |         |      |                      |                       | 65888              |   | 0.0   | 0.6   | 0:13.56 | /usr/lib/systemd |
| 12731  | will    |         |      |                      | 6844                  |                    |   | 0.0   |       | 0:00.63 | /usr/libexec/at- |
| 12583  | will    |         |      |                      | 13004                 | 11272              |   | 0.0   |       |         | i3 -arestart     |
| 16621  | will    |         |      |                      | 11120                 | 9720               |   | 0.0   |       |         | polybar wilnil   |
| 16634  | will    |         |      |                      | 11120                 | 9720               |   | 0.0   |       | 0:00.67 | polybar wilnil   |
| 15108  |         |         |      | 246M                 | 29916                 |                    |   | 0.0   |       |         | /usr/libexec/sss |
| 1463   |         |         |      |                      | 27096                 | 25200              |   | 0.0   |       | 0:01.04 | /usr/bin/abrt-du |
| 12998  | will    |         |      | 26.7G                | 224M                  | 84944              |   | 0.0   |       | 0:00.04 |                  |
| 13175  | will    |         |      |                      | 175M                  |                    |   | 0.0   |       | 0:00.42 |                  |
|        |         |         |      |                      | 14824                 | 9584               |   | 0.0   |       | 0:19.49 | /usr/lib/systemd |
| -1Help | p F2Set | up F3Se | arcl | hF4 <mark>Fil</mark> | ter <mark>F5</mark> T | ree <mark>F</mark> | S | ortBy | 7Nice | -F8Nice | +F9Kill F10Quit  |
|        |         |         |      |                      |                       |                    |   |       |       |         |                  |

| 0         1         2         3         4         5         6         7           5         9         10         11         12         13         14         15           1         13         19         20         21           22         23         24         25         26         27           28         29         30         31         22         33           34         35         36         37         38         39           40         41         42         44         45           46         47         48         49         50         51           26         55         56         57                                                                                                    | Swp[           PID USER         PRI         NI         VIRT         RES         SHR         S CPU%         MEM%         TIME+         Comman           28399         luna         20         0         3487M         491M         201M         5         0.0         3.1         1:24.34         /usr/l                                                                                                    | ib/firefox/firefox -P school                                                                                                    |
|----------------------------------------------------------------------------------------------------|----------------------------------------------------------------------------------------------------|----------------------------------------------------------------------------------------------------|
| 58         59         60         61         62         63           64         65         66         76         86         69           70         71         72         73         74         75           76         77         78         79         80         81           82         83         84         85         86         87           84         95         96         97         98         99           94         95         96         97         89         99           106         104         102         103         104         105           106         107         108         109         110         111           112         113         114         115         116         117           118         119         120         121         122         123 | 28400         Luna         20         0         3.487M         491M         201M         S         0.0         3.1         0:00.48         /usr/l           28401         Luna         20         0         3.487M         491M         201M         S         0.0         3.1         0:00.48         /usr/l           28402         Luna         20         0         3.487M         491M         201M         S         0.0         3.1         0:04.06         /usr/l           28403         Luna         20         0         3.487M         491M         201M         S         0.0         3.1         0:04.06         /usr/l           28404         Luna         20         0         3.487M         491M         201M         S         0.0         3.1         0:03.09         /usr/l           28404         Luna         20         0         3.487M         491M         201M         S         0.0         3.1         0:03.09         /usr/l           28405         Luna         20         0         3.487M         491M         201M         S         0.0         3.1         0:0.00         /usr/l           28407         Luna         20 | <pre>ib/firefox/firefox -P school<br/>ib/firefox/firefox -P school<br/>ib/firefox/firefox -P school<br/>ib/firefox/firefox -P school<br/>ib/firefox/firefox -P school<br/>ib/firefox/firefox -P school<br/>ib/firefox/firefox -P school<br/>ib/firefox/firefox -P school<br/>ib/firefox/firefox -P school</pre> |
| 124       125       126       129         130       131       133       134       135         136       137       138       139       140       141         142       143       144       145       166       147         148       149       150       151       152       153         154       155       156       157       158       159         166       167       163       164       165         166       167       163       164       165         166       167       168       169       161         178       179       186       181       182         184       185       186       187       188                                                                                                    | F1Help       F2Setup       F3SearchF4FilterF5Tree       F6SortByF7Nice       F8Nice       +F9K11                                                                                                    |                                                                                                    |
| 190       191       192       193       194       195         190       197       198       199       200       201         202       203       204       205       207         208       209       210       211       212       213         214       215       216       217       218       219         220       221       222       224       225         226       227       228       229       230       231                                                                                                    | *\$\$       "                                                                                                    |                                                                                                    |
| 244 245 246 247 248 249<br>250 251 252 253 254 255<br>moon moon Tunes, 09 m<br>(9 17:29:45 17:29:45 17:29:45<br>(                                                                                                    | ]!moon moon [una5.01]<br>[1117:200559 17420:559 17420:559<br>(                                                                                                    |                                                                                                    |
| 25:29:45 17:29:45 Fri Sep 27<br>0005>>><br>00:0 1 2 3 4 5 6 7 13                                                                                                    | 010<br>010<br>010<br>010<br>Alacrity                                                                                                    | RIT (78) mute 💋 100% Sep 27 17:30 🕥 🖉 🚮                                                                                                    |

#### °1 °2 3 4 5 6 7 8 9 []= °~

A STATE

dwm-6.2

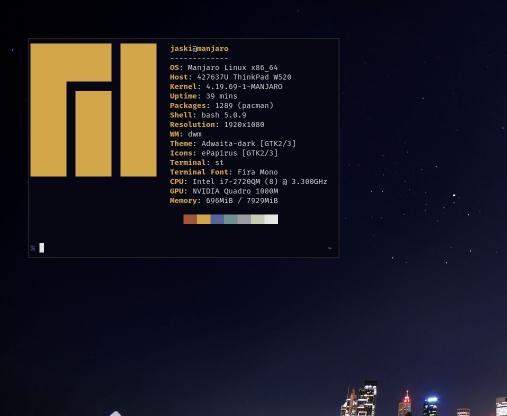